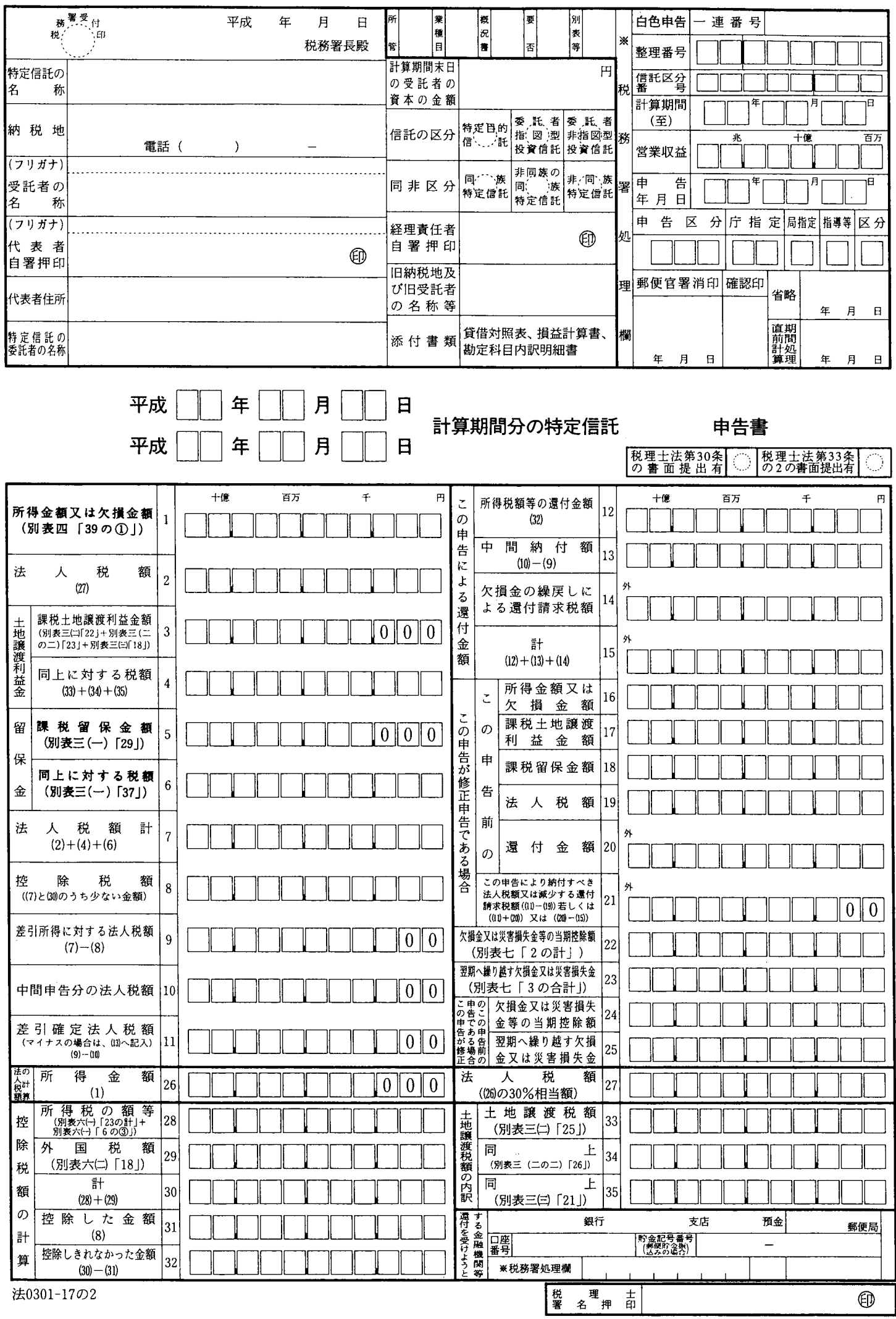

別表十七の二)特定信託の各計算期間の所得に係る申告書………平十四・四・一以後終了計算期間分

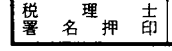